# Rigorous Evaluation

### Analysis and Reporting SWEN-444

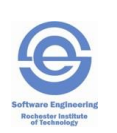

Structure is from A Practical Guide to Usability Testing by J. Dumas, J. Redish

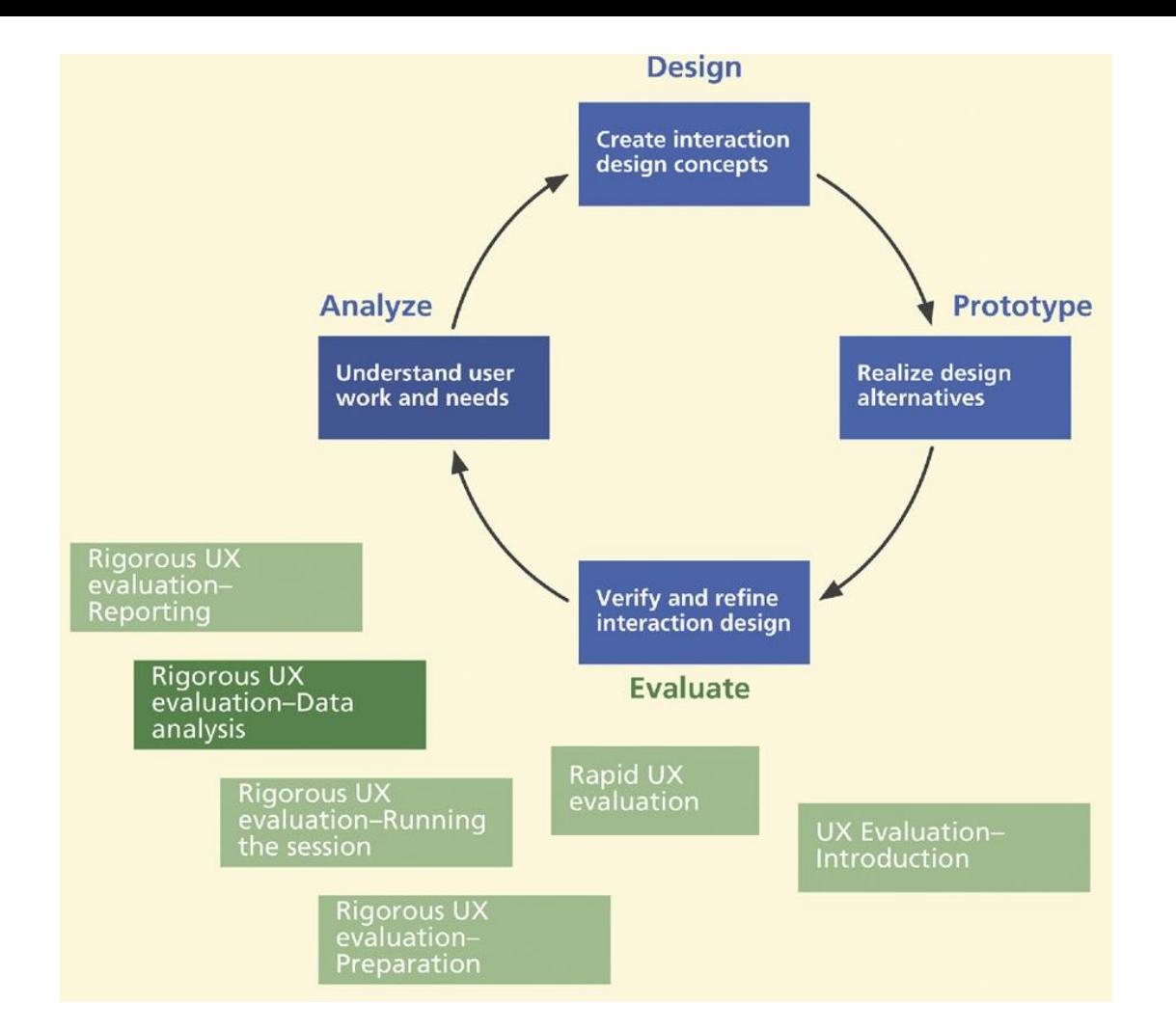

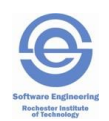

### Results from Usability Tests

- Quantitative data:
	- Performance data times, error rates, etc.
	- Subjective ratings, from post test surveys
- Qualitative data:
	- Participant comments from notes, surveys, etc.
	- Test team observations, notes, logs
	- Background data from user profiles, pretest surveys and questionnaires

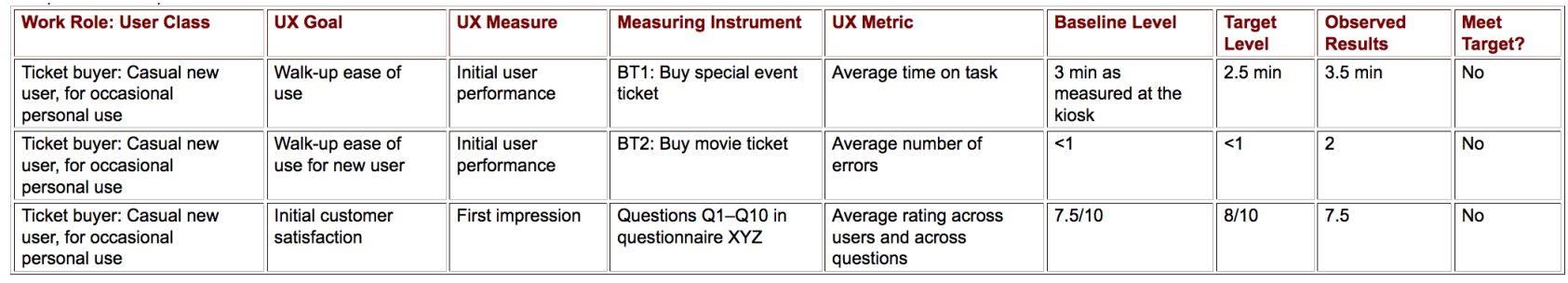

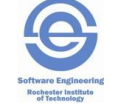

## Summarize and Analyze Test Data

- Quantitative data …
	- Tabulate
	- Use statistics for analysis when appropriate
- Qualitative data …
	- For survey multiple choice questions, count responses or average (if large groups)
	- For survey open-questions/comments, interviews, and observations …
		- Identify critical comments
		- Group into meaningful categories  $(+)$  or  $-$  for a particular task/screen)

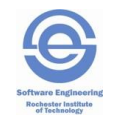

## Look for Data Trends/ Surprises

- Examine the quantitative data ...
	- **Trends** or **patterns** in task completion, error rates, anomalies, etc.
- **Identify outliers** what can they tell us, ignore at your peril
	- Non-usability anomaly such as technical problem?
	- Difficulties unique to one participant?
	- Unexpected usage patterns?
- **Correlate quantitative** data with **qualitative** data such as written comments
- If appropriate compare old versus new program versions, different user groups

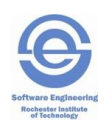

## Examining the Data for Problems

- *Have you achieved the usability goals learnable, memorable, efficient, understandable, satisfying?*
- **Unanticipated** usability **problems**?
	- Usability concerns that are not addressed in the design
- Have the quantitative criteria that you have set been met or exceeded?
- Was the expected emotional impact observed?

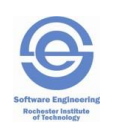

## Task and User Error Analysis

- What tasks did users have the most problems with (usability goals not met)?
- Conduct error analysis
	- Categorize errors/task by type
		- Requirement or design defect (or bug)
	- % of participants performing successfully within the benchmark time
	- % of participants performing successfully regardless of time (with or without assistance)
		- If low then BIG problems

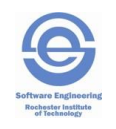

## Errors in Testing Process?

- Sample size too small
- Biased sample
	- Not representative of the larger data set
	- You have failed to notice and compensate for other factors that can bias the results; e.g., cultural differences
- Sloppy data measurement
- Outliers were left in when they should have been removed
	- Is an outlier a fluke or a sign of something more serious

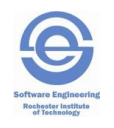

### Prioritize Problems

- Criticality = Severity + Probability
- **Severity**

4: Unusable – not able/want to use that part of product due to design/implementation

3: Severe – severely limited in ability to use product (hard to workaround)

2: Moderate – can use product in most cases, with moderate workaround

1: Irritant – intermittent issue with easy workaround; cosmetic

• **Factor in scope**– local to a task (e.g., on screen) versus global to the application (e.g., main menu)

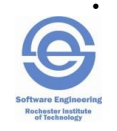

• Rubin, Jeffrey, and Chisnell, Dana. Handbook of Usability Testing : How to Plan, Design, and Conduct Effective Tests (2). Hoboken, US: Wiley, 2008. ProQuest ebrary.

## Prioritize Problems (cont.)

• Probability of occurrence = frequency \* scale

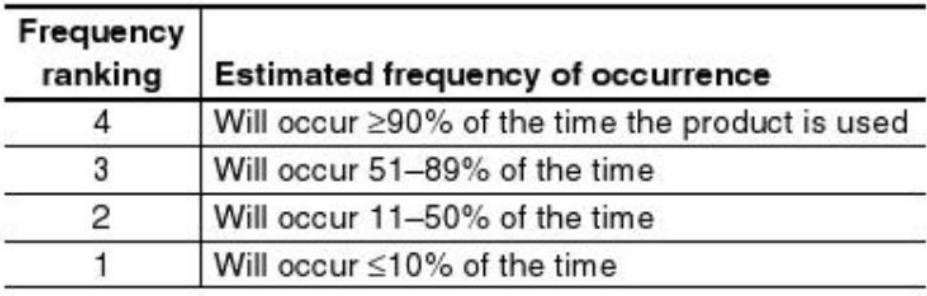

Scale - % of target population

- When done sort by Criticality (priority)
	- Rubin, Jeffrey, and Chisnell, Dana. Handbook of Usability Testing : How to Plan, Design, and Conduct Effective Tests (2). Hoboken, US: Wiley, 2008.

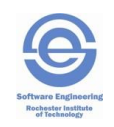

### Statistical Analysis

- Summarize quantitative data to help discover patterns of performance and preference, and detect usability problems
- **Descriptive** and inferential techniques

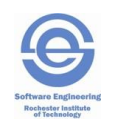

### Descriptive Statistics

- Describe the properties of a **specific data set**
- Measures of **central tendency** (single variable)
	- Frequency distribution (e.g., of errors)
	- Mean (average), median (middle value), mode (most frequent value in a set)
- Measures of **spread** (single variable)
	- Amount of variance from the mean, standard deviation
- **Relationships** between **pairs** of variables
	- **Correlation**
	- Scatterplot
- Sufficient to make meaningful recommendations for most tests

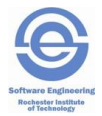

Using Descriptive Statistics to Summarize Performance Data E.g., Task Completion Times

- **Mean** time to complete rough estimate of group as a whole
	- Compare with original benchmark: is it skewed above/below?
- **Median** time to complete use if data very skewed
- **Range** (largest value smallest value) spread of data
	- If small spread then mean is representative of the group
	- A good measure
- **Interquartile range** (IQR) divide data into four equal parts
- **Standard Deviation** (SD) how much data dispersion from the mean; a better measure

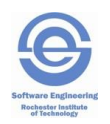

#### Summarizing Performance Data (Cont.)

- Interquartile range (IQR) another measure of statistical spread
	- Find the three data points (quartiles) that divide the data set into four equal parts, where each part has one quarter of the data
	- Difference between the upper (Q<sub>3</sub>) and lower (Q<sub>1</sub>) quartile points is the IQR
	- $-$  IQR = Q3 Q1 ("middle fifty")
	- $-$  Find outliers below Q<sub>1</sub> 1.5(IQR) or above Q<sub>3</sub> + 1.5(IQR)

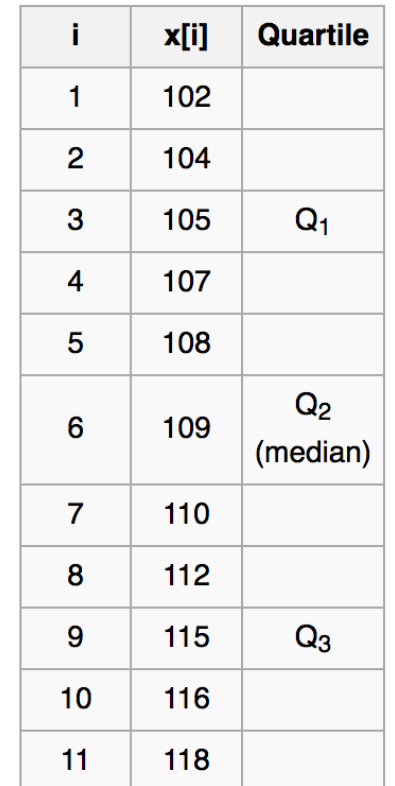

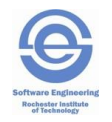

### Summarizing Performance Data (Cont'd)

- **Standard Deviation** (SD) is the square root of the variance
	- How much variation or "dispersion" is there from the average (mean or expected value) in a normal distribution

$$
s = \sqrt{\frac{1}{N-1} \sum_{i=1}^{N} (x_i - \overline{x})^2}
$$
 "Bessel"

Sample SD 's Correction'

- –E.g., Standard deviation of completion times
	- If small, then performance is similar
	- If large, then more analysis is needed
	- Influence by outliers possible, so rerun without them as well

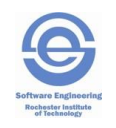

#### Normal Curve and Standard Deviation

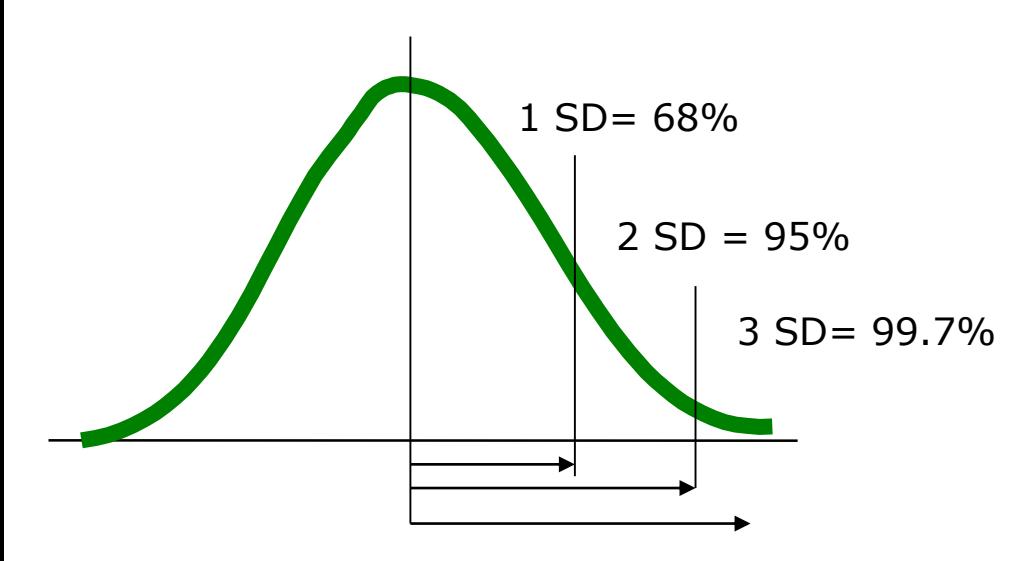

- The smaller the value of SD, the sharper the curve (narrow peak and steep sides)
	- Results grouped around the mean
- The larger the value of SD, the broader the curve
	- And the larger the difference that values have from the mean

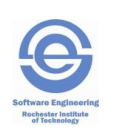

### Sample Data

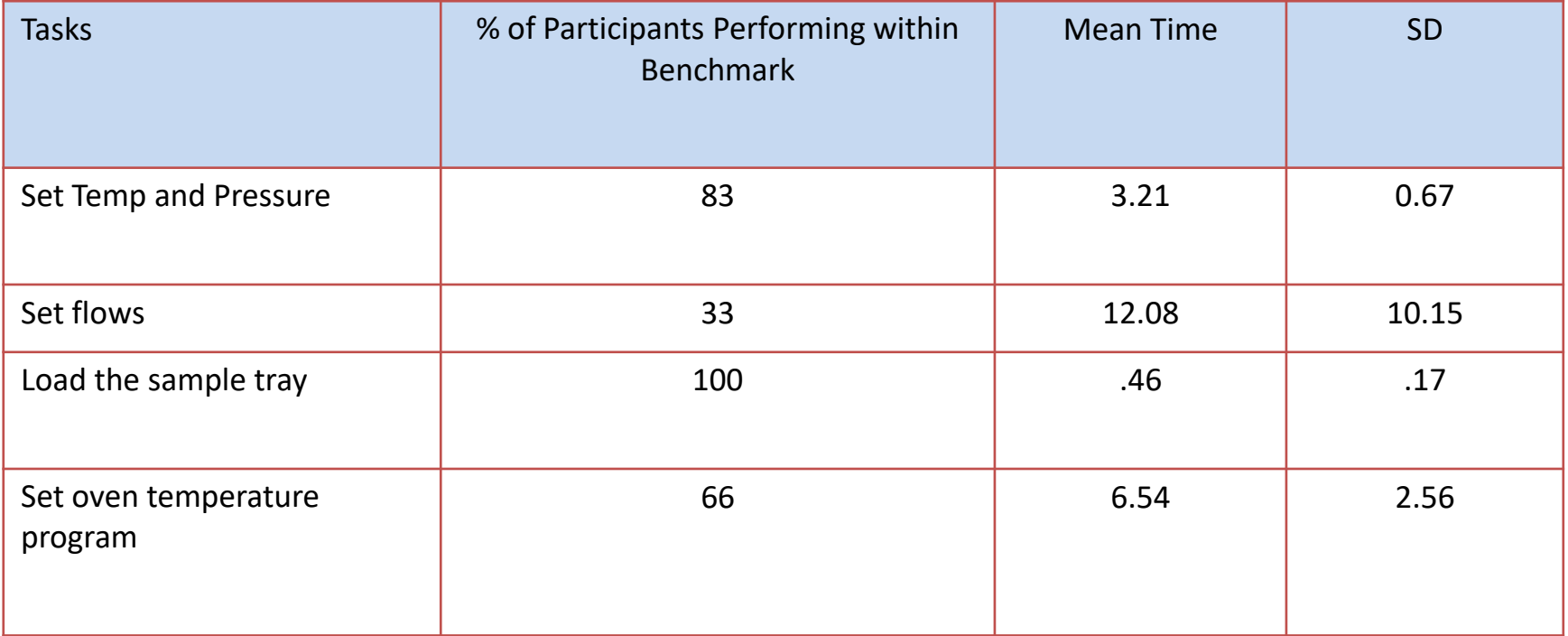

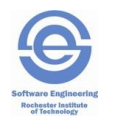

### **Correlation**

- Allows exploration of the strength of the **linear relationship** between **two** continuous **variables**
- You get two pieces of information; **direction** and **strength** of the relationship
	- Direction
		- $+$ , as one variable increases so does the other
		- -, as one variable increases, the other variable decreases
	- **Strength** 
		- Small: .01 to .29 -.01 to -.29
		- Medium: .3 to .49 -.3 to -.49
		- Large: .5 to 1 -.5 to -1
	- ̶ Pearson's correlation coefficient (r) is most often used to measure correlation

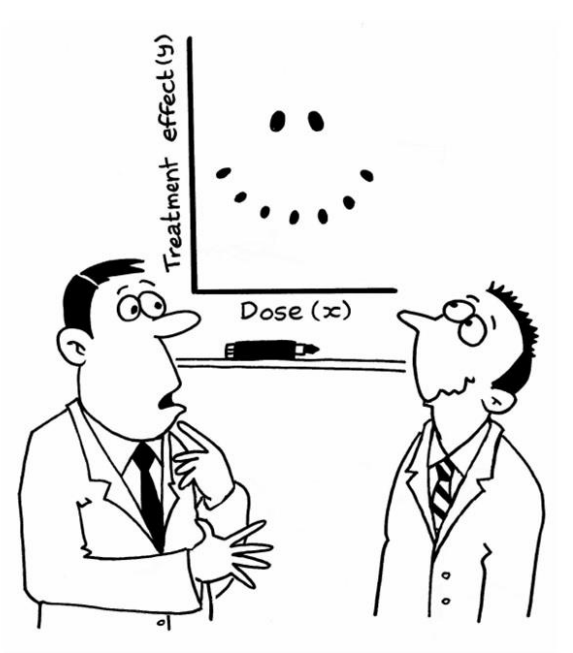

"It's a non-linear pattern with outliers.....but for some reason I'm very happy with the data."

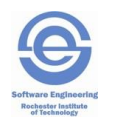

### **Scatterplots**

- Need to visually examine the data points
- Scatterplot plot  $(X, Y)$  data point coordinates on a Cartesian diagram

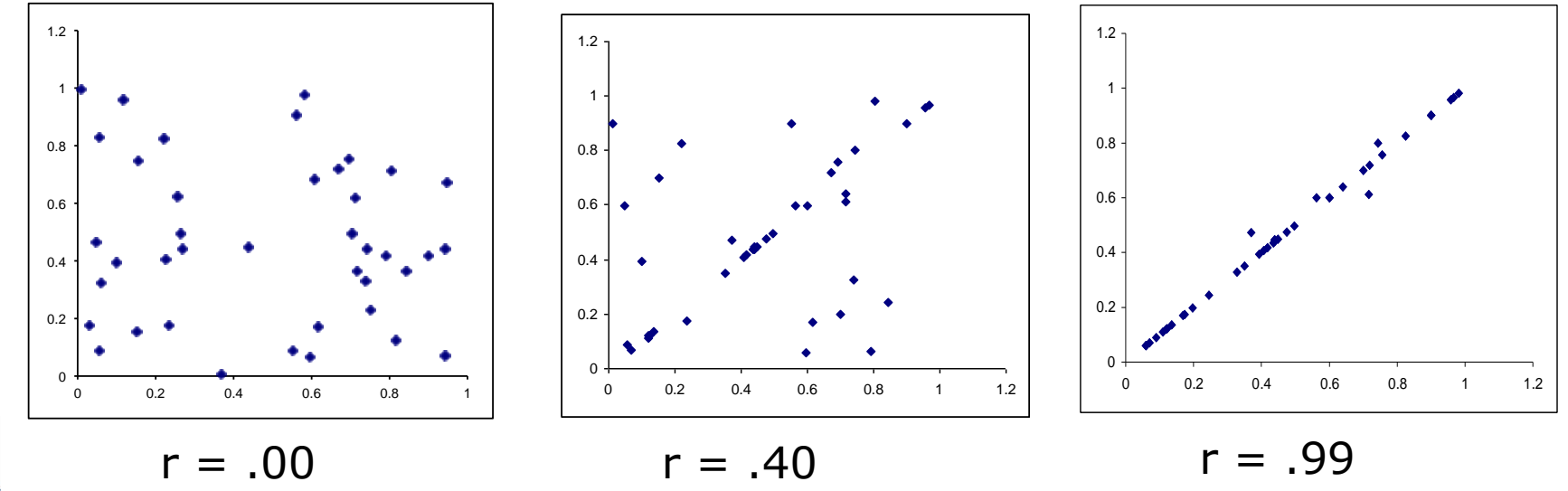

## Data Analysis Activity

- See the Excel spreadsheet "Sample Usability Data File" under "Assignments and In-Class Activities" in myCourses
- Follow the directions
- Submit to the Activity dropbox "Quantitative Data Analysis"

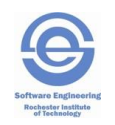

### Supplemental Information Inferential Statistics

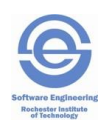

### Inferential Statistics

- Infer some property or general pattern about a larger data set by studying a *statistically significant sample (*large enough to obtain repeatable results*)*
	- In expectation the results will generalize to the larger group
	- Analyze data subject to random variation as a sample from a larger data set
- Techniques:
	- Estimation of descriptive parameters
	- Testing of statistical hypotheses
- Can be complex to use, controversial
	- Keep Inferential Statistics Simple (KISS 2.0)

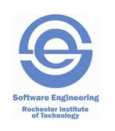

## Statistical Hypothesis Testing

- A method for making decisions about statistical validity of observable results as applied to the broader population
- Based on data samples from experiments or observations
- Statistical hypothesis (1) a statement about the value of a population parameter (e.g., mean) or (2) a statement about the kind of probability distribution that a certain variable obeys

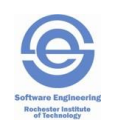

# Establish a Null Hypothesis  $(H_0)$

- The null hypothesis H<sub>o</sub> is a simple hypothesis in **contradiction** to what you would like to prove about a data population
- The **alternative hypothesis H<sup>1</sup>** is the **opposite**
	- what you would like to prove
- For example: I believe the mean age of this class is greater than or equal to 20.7
	- $H_0$  the mean age is < 20.7
	- H<sub>1</sub> the mean age is ≥ 20.7

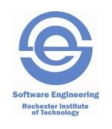

#### Does the Statistical Hypothesis Match Reality?

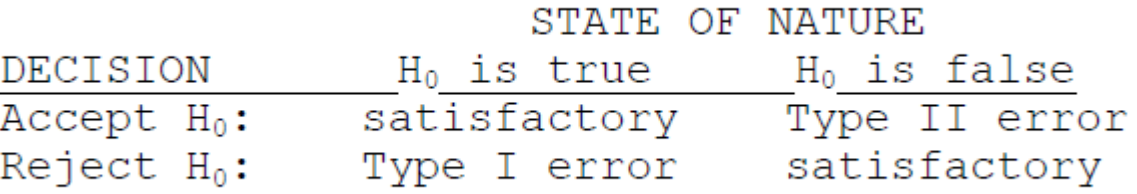

- Two types of errors in deciding whether a hypothesis is true or false
	- Note: a **decision** about what you **believe** to be true or false about the hypothesis, **not a proof**
- **Type I error** is considered **more serious**

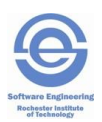

## Null Hypothesis

- Null hypothesis (H<sub>0</sub>) hypothesis stated in such a way that a Type I **error occurs** if you believe the **hypothesis is false and it is true**
- **In any test of H<sup>0</sup>** based on **sample observations** open to **random variation**, there is a **probability of a Type I error** 
	- $-$  **P(Type I Error)** =  $\alpha$
	- Called the "significance level"
- Essential idea limit, to the small value of  $\alpha$ , the likelihood of incorrectly reaching the decision to reject  $H_0$  when it is true
	- As a result of experimental error or randomness

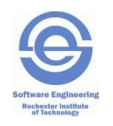

### How It Works

- Establish  $H_0$  (and  $H_1$ )
- Establish a relevant test statistic and distribution for the sample (e.g., mean, normal distribution)
- Establish the maximum acceptable probability of a Type I error the significance level  $\alpha$  (0.05)
- Describe an experiment in terms of ...
	- Set of possible values for the test statistic
	- $\,$  Distribute the test statistic into values for which  $\rm H_{0}$  is rejected (critical region) or not
	- Threshold probability of the critical region is  $\alpha$
- Run the experiment to collect data and compute the test statistic **p**
- If  $p > \alpha$  reject H<sub>0</sub>

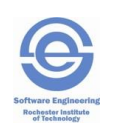

## Simple Example

- I believe the mean age of this class is  $\geq 20.7$
- Establish  $H_0$ 
	- The mean age in this class is less than 20.7 years
- Establish a relevant test statistic and distribution for the sample
	- Mean, assume normal distribution from 17 to 26 of all undergraduate SE students
- Establish the significance level  $\alpha$ 
	- 0.05 by convention
- Distribute the test statistic into values for which  $H_0$  is rejected (critical region)
	- Let's say 19 and above
	- Run the test with a sample size of 10, compute the mean  $\mu$  and the probability p of that mean value occurring from a sample size of 10 in the general population
- If p>  $\alpha$  , reject H<sub>0</sub>

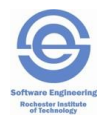